Prof. G. Reißig Seminarübungen-Dozent: Victor C. Chaim

Universität der Bundeswehr München Fakultät für Luft- und Raumfahrttechnik Inst. f. Steuer- und Regelungstechnik (LRT-15) 85577 Neubiberg

[Steuer- und Regelungstechnik, WT 2024](https://www.unibw.de/lrt15/lehre/vorlesungen-1/steuer-und-regelungstechnik)

## 8 Übung, 11.03.2024

Die Aufgaben [8.2,](#page-1-0) [8.3,](#page-1-1) und [8.4](#page-1-2) sind Probeklausuraufgaben. Sie können Ihre Lösungen per Email an V. Chaim ([victor.chaim@unibw.de](http://www.reiszig.de/gunther/victor.chaim@unibw.de)) bis Freitag, 15.3, 7Uhr, senden.

Aufgabe 8.1. Betrachten Sie die Kopplung der unten dargestellten Zustandssysteme  $ZS_1$  und  $ZS_2$  mit ihren jeweiligen Matrizen  $A_i$ ,  $B_i$ ,  $C_i$  und  $D_i$ , wobei  $i = 1, 2$ . Bestimmen Sie die Matrizen A, B, C und D des Zustandssystems, das das Gesamtsystem beschreibt, mit  $y = (y_1, y_2)$  und  $u = (u_1, u_2)$ , für die beiden folgenden Fälle:

(i)  $A_1 = diag(-1, -2), B_1 = (0, 1), C_1 = (0, 1), D_1 = 0 \text{ und } A_2 =$  $diag(-2, -3), B_2 = (1, 0), C_2 = (1, 0), D_2 = 0;$ 

(ii) 
$$
A_1 = -1
$$
,  $B_1 = 2$ ,  $C_1 = 1$ ,  $D_1 = 1$  und  $A_2 = 3$ ,  $B_2 = 2$ ,  $C_2 = 1$ ,  $D_2 = 0$ .

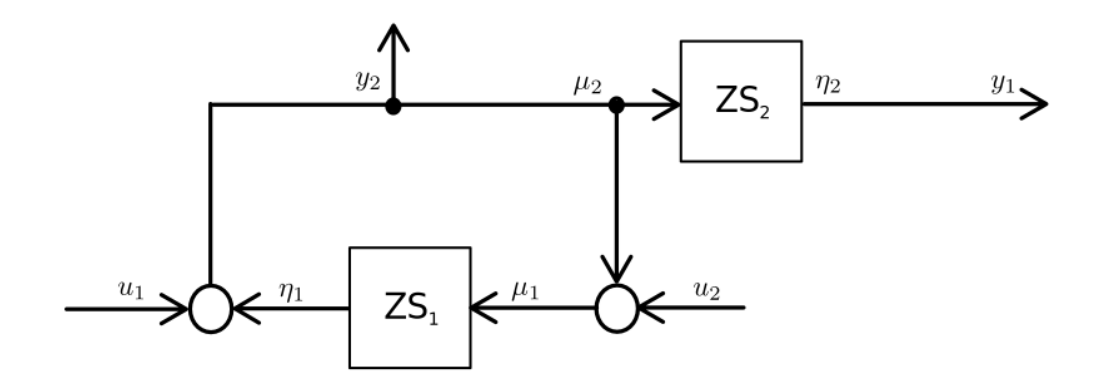

<span id="page-1-0"></span>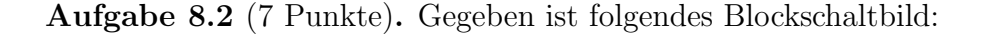

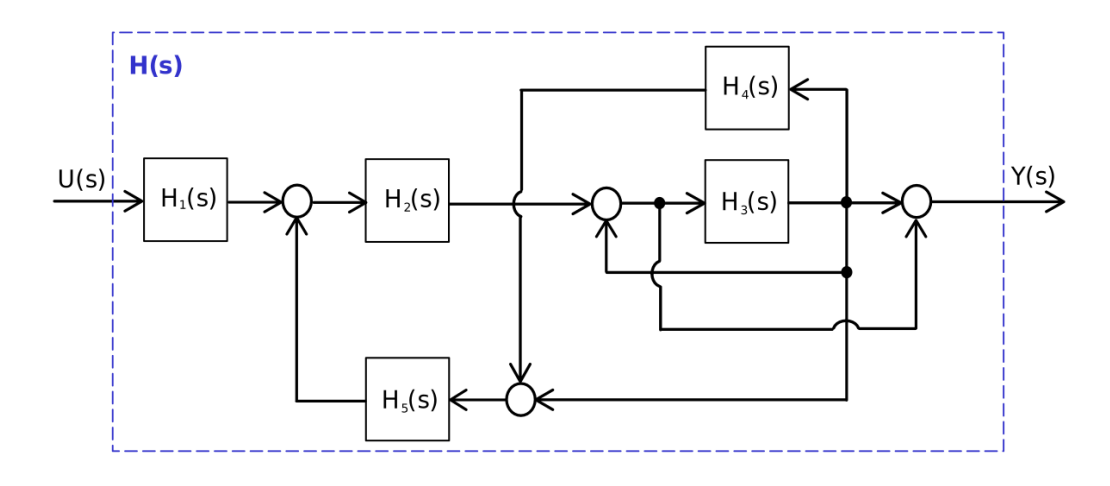

Bestimmen Sie die Übertragungsfunktion  $H(s) = Y(s)/U(s)$  aus dem Blockschaltbild.

<span id="page-1-1"></span>Aufgabe 8.3 (8 Punkte). Betrachten Sie die Kopplung der unten dargestellten Zustandssysteme  $ZS_1$  und  $ZS_2$  mit ihren jeweiligen Matrizen  $A_1 = 1$ ,  $B_1 = 1, C_1 = 1, D_1 = 0$  und  $A_2 = 2, B_2 = 3, C_2 = 1, D_2 = 0$ . Bestimmen Sie die Matrizen A, B, C und D des Zustandssystems, das das Gesamtsystem beschreibt, wobei  $y = (y_1, y_2)$  und  $u = (u_1, u_2)$  ist.

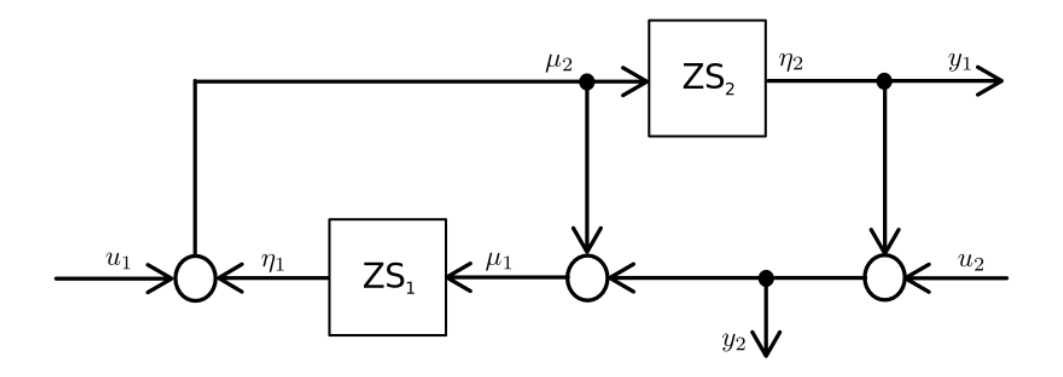

<span id="page-1-2"></span>Aufgabe 8.4 (7 Punkte). Gegeben sei das Blockschaltbild für die Parallelschaltung von zwei Zustandssystemen:

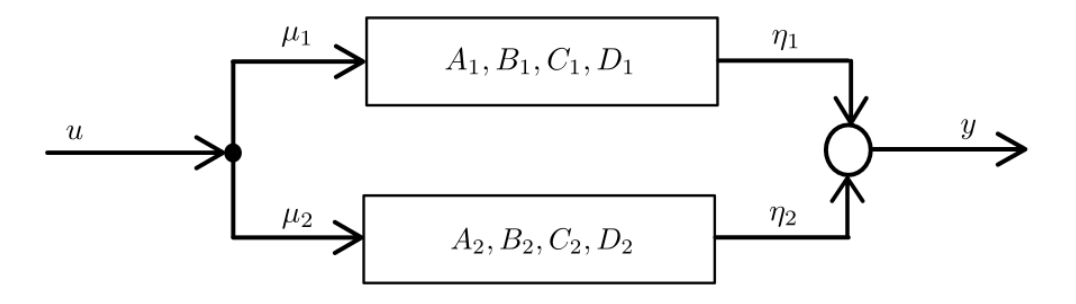

Bestimmen Sie zuerst die Matrizen A, B, C und D des Zustandssystems, das das Gesamtsystem beschreibt, und berechnen Sie seine Übertragungsfunktion  $H(s)$ . Beweisen Sie schließlich,dass  $H(s) = H_1(s) + H_2(s)$ , wobei  $H(s)$  die Übertragungsfunktion des Gesamtsystems ist und  $H_1(s)$  und  $H_2(s)$  die Ubertragungsfunktionen der einzelnen Zustandssysteme sind. ¨